# 유비쿼터스 컴퓨팅 기술 기반 환경 모니터링/ 진단 시스템의 아키텍처 및 사례 연구

 $\boldsymbol{\hat{\pi}}$ 주성 $^1$ ㆍ황정민 $^2$ ㆍ서석환 $^3$ ㆍ이창민 $^4$ 

 $^{\rm l}$ POSTECH 산업경영공학과 /  $^{\rm 2}$ 현대자동차 차량개발지원팀 /  $^3$ POSTECH u-Manufacturing 연구센터 /  $^4$ 포스코 환경에너지부

# Ubiquitous Computing Technology Based Environmental Monitoring and Diagnosis System : Architecture and Case Study

Joo-Sung Yoon $^{\rm l}$  • Jung-Min Hwang $^{\rm 2}$  • Suk-Hwan Suh $^{\rm 3}$  • Chang-Min Lee $^{\rm 4}$ 

<sup>1</sup>Department of Industrial and Management Engineering, POSTECH <sup>2</sup>Vehicle Development Administration Team, Hyundai Motor <sup>3</sup>Center for Ubiquitous Manufacturing, POSTECH 4 Environment and Energy Team, POSCO

In this paper, an environmental monitoring and diagnosis system based on ubiquitous computing technology, shortly u-Eco Monitoring System, is proposed. u-Eco Monitoring System is designed to: 1) Collect information from the manufacturing processes via ubiquitous computing technology, 2) Analyze the current status, 3) Identify the cause of problem if detected by rule-based and case-based reasoning, and 4) Provide the results to the operator for proper decision making. Based on functional modeling, a generic architecture is derived, followed by application to a manufacturing system in iron and steel making industry. Finally, to show the validity of the proposed method, a prototype is developed and tested. The developed methods can be used as a conceptual framework for designing environmental monitoring and diagnosis system for industrial practices by which monitoring accuracy and response time for abnormal status can be significantly enhanced, and relieving operator pressure from manual monitoring and error-prone decision making.

*Keywords:* Environmental Monitoring, u-Eco Monitoring System, Sustainable Manufacturing, UbiDMR, Ubiquitous Computing Application

# 1. 서 론

현대 산업 사회의 급속한 발전은 인류의 생활을 매우 편리하 게 해 준 반면, 무분별한 개발로 인해 여러 가지 환경 문제를 야기하였다. 산성비, 지구온난화, 오존층 파괴 등에 대한 세계 적 차원의 우려는 환경 문제를 경제 활동에 연관시키는 계기 를 마련했으며, 1990년대부터는 지구 온난화와 오존층 파괴를

비롯한 폐기물 문제, 해양 오염 문제, 기후 변화, 해수면 상승 등의 여러 가지 환경 문제가 지적되었다(Ministry of Environment, 2007).

이러한 환경에 대한 관심과 환경 보전의 필요성에 발맞추어 국제적으로 환경의 중요성을 인식하고 도쿄 의정서나 몬트리 올 의정서와 같은 여러 국제 협약을 발효하였으며, 그에 맞추 어 환경오염에 대한 규제도 현재까지 계속해서 강화되고 있

본 연구는 POSTECH u-Manufacturing 연구센터 산학협력 사업과 환경부의 에코디자인 특성화 대학원 사업의 지원을 받아 수행 되었습니다. †연락저자:서석환 교수, 790-784 경북 포항시 남구 효자동 포항공과대학교 공학4동 317호, Tel : 054-279-2196, Fax : 054-279-5249, E-mail : shs@postech.ac.kr

2010년 9월 29일 접수; 2010년 11월 4일 수정본 접수; 2010년 11월 6일 게재 확정.

다. 정부 또한 국제적 규제의 흐름과 국민적 인식 증대로 인하 여 오염 물질에 대한 배출 부과금을 부과하는 등의 환경오염 배출 농도 규제를 강화하였으며, 앞으로도 계속해서 오염 물 질 총량 규제(total mass control)등과 같이 규제를 강화할 계획 이다(Ministry of Environment, 1994).

기업에서는 환경오염 물질 배출에 대한 규제에 대응하고 나 아가 자체적인 환경오염 물질 배출 개선을 위해서는 환경 모 니터링 시스템이 필수적이다. 환경 모니터링 시스템은 환경오 염 물질 발생량 측정 데이터를 바탕으로 신뢰성 있는 데이터 분석을 실시하고 그 결과를 통해 규제를 하거나 환경 정책 수 립에 이용된다. 현재 환경관리공단에서는 일정 규모 이상의 사업장을 대상으로 TMS(Tele Metering System)를 설치하여 전 국적으로 환경오염 배출 물질을 실시간 감시 중에 있으며, 환 경오염 배출 기준치 초과 시에는 예보 및 경보를 발생시키도 록 하여 대처하고 있다(Ministry of Environment, 2007). 뿐만 아 니라 환경 모니터링 시스템은, 자원 생산성을 향상시킴으로써 제품 생산 공정을 포함한 제품 전 과정에 걸쳐 인간과 환경에 미치는 위험 부담을 최소화하는 sustainable manufacturing을 위 한 주요 애플리케이션 시스템이다. 기업은 sustainable manufacturing을 통하여 지속가능 발전을 위한 기업의 사회적 책임 을 완수하고 무역과 환경을 연계하여 환경의 비관세 무역장벽 화와 환경 친화적 제품에 대한 소비자의 선호도를 증가시킬 수 있다(Park, 2002).

이러한 환경 모니터링 시스템과 관련된 연구를 살펴보면, 환경 모니터링을 위한 측정 항목 도출 및 측정 방법 연구와 이 런 측정 방법을 이용해 모니터링 된 환경오염 물질 배출 정보 를 제공하고 모니터링 시스템 및 데이터베이스를 구축한 연구 들로 나누어 볼 수 있다. 먼저 측정 항목 및 방법에 대한 연구 로는 대기 오염 물질의 위해성 평가 및 관리 기술에 대한 연구 (Jung, 1999)와 센서 및 측정 기술을 다루고 있는 실내 및 대기 오염 가스 모니터링 기술에 대한 연구(Huh, 2002) 등이 수행되 었다. 또한 모니터링 시스템에 관한 연구로는 다양한 컨셉들 이 연구 개발되어 오고 있다. APMS(Kim and Platt, 2008)는 대 기 오염 모니터링 시스템의 다양한 파라미터를 센서 네트워크 를 통해 측정하고 정해진 규칙에 의해 위험 경보를 알리는 방 식의 시스템으로 제안되었고, 새만금지구 자동수질 모니터링 시스템(Kim and Jeong, 2003)은 새만금지구 수질을 대상으로 측 정 센서 설치, CDMA 모뎀을 통해 정보 전송, 데이터베이스 구축, 통계 분석을 실시할 수 있도록 개발되었다. 또한 영국의 MoDis Net System(Ma *et al*., 2008)에서는 무선 센서 네트워크와 그리 드 컴퓨팅 기술을 이용하여 대기 오염 물질을 모니터링하고 데 이터 마이닝을 하는 인프라 구조를 제안하였고, NIMS(Kaiser *et al*., 2003; CENS, 2003)에서는 사람이 직접 획득하기 힘든 생 태계의 정보를 센서 네트워크를 통해 모니터링 하였다.

하지만 기존 대부분의 환경 모니터링 시스템들은 환경 배출 물질 초과 발생 시 원인 분석 기능이 없고 특정 측정 장소(굴뚝 상단의 배출구나 특정 수질 측정소 등)에서의 환경오염 물질

배출 농도 데이터만 활용하고 있으며, 과거 이력이나 다른 현 장의 이력이 저장되지 않아 활용하기 어려운 상황이다. 이로 인해 현장에서는 객관적인 자료가 부족한 상태에서 작업자의 경험과 판단에 의해 원인 분석이 이루어지고, 이는 원인 파악 시간이 늘어나게 되는 원인으로 작용하여 즉각적으로 대응하 지 못하게 된다. 특히 이력이 제대로 관리되지 않기 때문에 유 사 문제 혹은 동일한 문제 발생 시에도 즉각적인 조치가 이루 어지지 못하며 이력 정보를 필요로 하는 다양한 부서 및 사용 자들이 자유롭게 검색하고 활용하는 데에 어려움이 있다.

따라서 이러한 기존 환경 모니터링 시스템의 한계점을 보완 하여 개선된 시스템이 필요하다. 이에, 본 연구에서는 유비쿼 터스 컴퓨팅 기술을 기반으로 하여 실시간으로 공장 내 환경 이상 상황을 인지하고 원인을 분석하여 해당 조치를 작업자에 게 지원하는 환경 모니터링 및 진단 시스템인 u-Eco Monitoring System을 제안한다. 특히 실시간 환경데이터 획득하고 이를 모 니터링 및 진단에 활용하기 위하여 USN(Ubiquitous Sensor Network)기술을 적용한다. USN 기술은 설치가 용이하고 이동성 을 제공함으로써 기존의 유선 센서 장비를 설치하기 어려운 환경, 네트워크 인프라 구축이 제한적인 환경, 이동하는 객체 들이 많은 환경 등에서 데이터를 실시간으로 수집할 수 있는 장점을 지닌다. 따라서 복잡하고 다양한 설비가 존재하는 제 조 현장, 혹은 복수 개의 공장들로 이루어진 대형 공업 단지의 옥외 공간과 같이 네트워크 인프라를 구축하기 어려운 환경에 서 실시간으로 환경 데이터를 용이하게 측정하여 전송할 수 있는 기술적 근거를 제공한다.

본 연구팀에서는 UbiDMR(Design, Manufacturing, and Recycling via Ubiquitous Computing Technology)이라는 새로운 제조 패러다임을 제안하고, <Figure 1>과 같은 기술 로드맵을 도출 하였다. UbiDMR 패러다임의 핵심은 제품 설계, 제조, 재활용 을 위하여 유비쿼터스 컴퓨팅 기술을 제품 전 수명 주기에 접 목하는 것이다(Suh *et al*., 2008). 본 논문에서 제안하는 u-Eco Monitoring system은 현장 요구로부터 시작하지만, UbiDMR 패 러다임 관점에서는 <Figure 1>에서 점선으로 표시된 것과 같 이 유비쿼터스 컴퓨팅 기술을 통한 환경 모니터링 부문의 새 로운 서비스를 가능케 하는 애플리케이션 시스템으로서, 포괄 적인 관점에서는 UbiDMR의 철학을 반영하는 구조를 따른다.

본 u-Eco Monitoring System의 실제 적용을 위해서는 현장 요 구사항으로부터 구조를 정의하고, 적용을 위한 접근법을 정의 하는 것이 중요하다. 따라서 본 논문은 다음과 같이 구성된다. 제 2장에서는 기존 환경 모니터링 시스템의 한계를 바탕으로 필요한 기능 요구 사항을 도출하고, 제 3장에서는 이를 바탕으 로 제안된 시스템의 아키텍처 및 각 구성 요소를 설계하며 제 4장에서는 제안된 시스템의 아키텍쳐의 구동 방식을 설명한 다. 제 5장에서는 철강 산업의 소결 공정을 대상으로 제안된 시스템을 적용한 사례 연구를 통해 수행 시나리오 및 유효성 을 살펴보고, 마지막으로 제 6장에서는 연구를 요약하고 결론 및 추후 연구 방향을 제시한다.

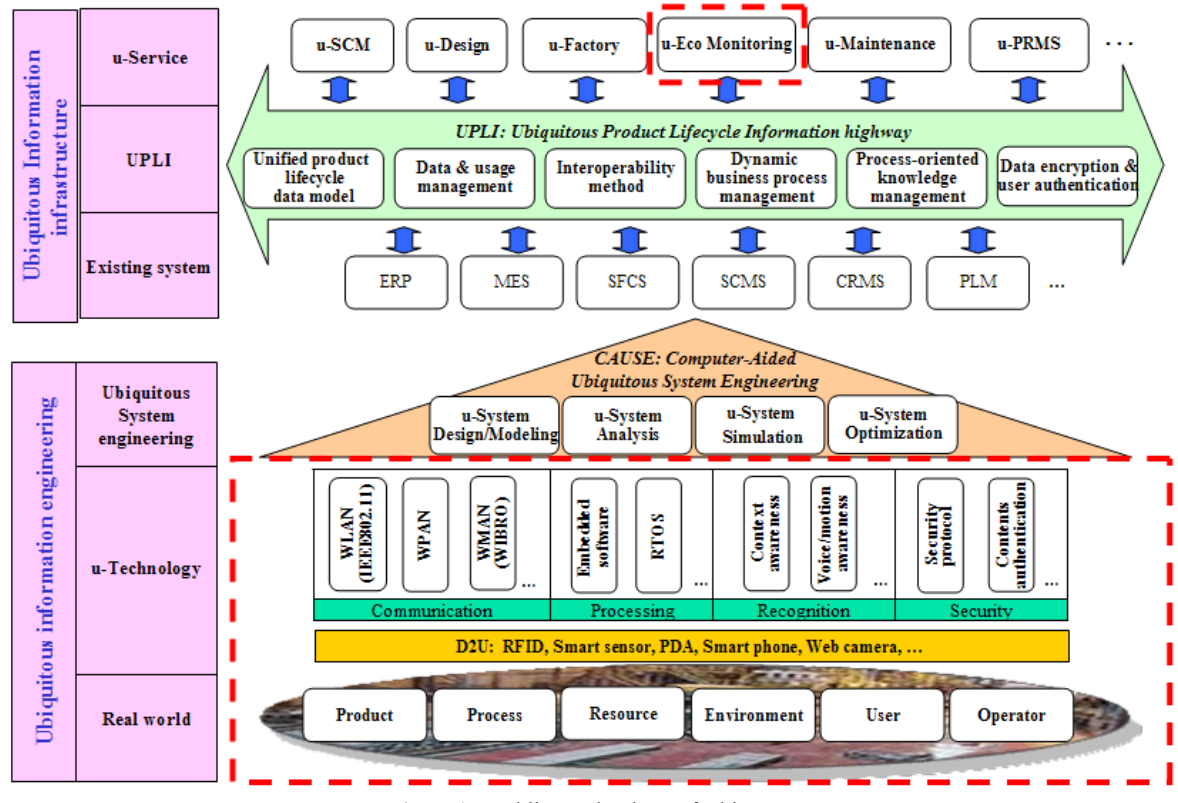

**Figure 1.** Enabling technology of UbiDMR

# 2. 시스템의 기능 요구 사항

기존 연구 및 개발 사례를 분석하고, 현장의 관련 분야 전문가 들과의 인터뷰 및 브레인스토밍을 수행하여 시스템의 기능 요 구 사항을 도출한다. 크게 시스템의 기능을 평상시에 계속해 서 필요한 기본 모니터링 기능과 이상 상황 발생 시 필요한 기 능으로 구분한다. 이하에서는 각 기능 별로 필요한 세부 기능 의 요구사항에 대하여 기술한다.

# **2.1** 기본 모니터링 기능 요구 사항

- [FR 1] 환경오염 물질 배출 측정 기능 : 대기, 수질, 소음에 대하여 측정이 필요한 항목을 정의하고 그 항목들에 대해 정확하게 데이터를 수집 할 수 있어야 한다. 이를 위해서는 각 항목에 대해 정확한 측정 항목과 측정 방법의 정의와 그 에 따른 적절한 측정 장치 및 센서의 설치가 필요하다.
- [FR 2] 생산 환경 정보 수집 기능 : 환경오염 배출 물질의 측 정 외에 원인 분석에 필요한 생산 환경 정보를 얻기 위해 필 요한 기능이다. 공정의 각 설비 별로 원인을 파악하기 위해 데이터 수집이 필요한 환경 요소를 파악하고 그 요소에 대 한 데이터를 수집할 수 있어야 한다.
- [FR 3] 공정 정보 수집 기능 : 환경오염 배출 물질의 측정 외 에 원인 분석을 위해 필요한 공정 정보를 얻을 수 있어야 한 다. 따라서 상위의 MES, ERP 등 다른 애플리케이션 시스템

으로부터 공정 정보를 얻을 수 있도록 인터페이스 하는 기 능이 필요하다.

- [FR 4] 데이터 전송 기능 : 수집한 데이터를 전송하기 위해 필요한 기능이다. 수집한 데이터를 시스템에서 활용하고 중앙 관제 센터로 전송할 수 있어야 하고 공정 제어 정보나 현장으로 피드백 되는 정보 또한 전달 할 수 있어야 한다.
- [FR 5] 데이터 분석 기능 : 환경오염 배출 물질에 대한 측정 데이터, 생산 환경 정보, 공정 정보를 의사 결정에 활용하기 위해서는 정제 과정과 분석 과정이 필요하다. 수집된 데이 터는 각각의 측정 장치 및 전송 장치에 따라 고유의 형식으 로 처리되어 있으며 수집 과정에서 생긴 이상 데이터가 섞 여 있기 때문에 정제하고 분석하는 기능이 요구된다.
- [FR 6] 데이터 저장 기능 : 분석된 정보를 필요한 시점에 원 하는 이해 관계자가 활용하기 위해서는 분류 체계에 따라 분류되어 서버에 저장되어야 한다.
- [FR 7] 이상 상황 발생 인지 기능 : 환경오염 배출 물질 측정 데이터를 분석해서 이상 상황 발생을 인지하기 위해 필요 한 기능이다. 미리 이상 상황을 정의하고, 이를 기반으로 이 상 상황의 가능성을 추론할 수 있어야 한다.

## **2.2** 이상 상황 발생 시 기능 요구 사항

• [FR 8] 자동 알림 기능 : 이상 상황 발생이 예측되면 자동으 로 알림 메시지를 알리고 그 상황에 맞는 원인 분석을 지시

할 수 있어야 한다.

3. 시스템 아키텍처

탕으로 구성 요소들을 설계한다.

- [FR 9] 원인 분석 기능 : 이상 상황 발생이 인지되면 그 원인 을 알아내기 위해 생산 환경 정보, 공정 정보 등 다양한 정 보를 종합하여 분석하는 기능이 필요하다. 또한 다양한 현 장의 이상 상황 원인 분석을 위해서는 과거의 원인 분석 사 례들을 활용할 수 있는 기능이 요구된다.
- [FR 10] 공정 제어를 위한 작업자 의사 결정 지원 기능 : 원 인 분석 과정을 통해 원인을 알게 되면 그 원인을 제거하도 록 공정을 제어해야 하는데 이를 위해 작업자에게 그 상황 에 맞는 의사 결정을 지원할 수 있어야 한다.
- [FR 11] 분석 결과 자료 제공 기능 : 원인 분석 결과 및 공정 제어 결과를 나타내고 결과를 저장하여 추후에 제공할 수 있어야 하며 시스템의 시각적인 효과를 위해서는 디스플레 이 및 시뮬레이션을 통해 사용자에게 가시화시킬 수 있어 야 한다.
- [FR 12] 관련기관 및 상위 시스템과의 자료 송수신 기능 : 외 부의 연구 자료나 원인 분석 사례를 다른 애플리케이션 및 관련 기관으로 송수신하고 활용할 수 있어야 한다.

제 2장에서 도출된 기능 요구 사항들을 바탕으로 u-Eco Monitoring System의 아키텍쳐를 도출한다. 이를 위하여 IDEF0 방 법론에 기반하여 기능 모델링을 수행하고, 이 기능 모델을 바

#### **3.1** 기능 모델링

앞서 도출한 기능 요구사항을 바탕으로 IDEF0 기능 모델링 을 수행함으로써 u-Eco Monitoring System의 기능 요소들을 분 석하여 구조화하고 아키텍쳐 설계에 활용한다. <Figure 2>는 앞에서 살펴 본 기능적 요구 사항을 바탕으로 작성한 IDEF0 모 델의 최상위 단계이다. 제안하는 시스템은 그림과 같이 환경 오염 배출 물질과 생산 환경 정보, 공정계획 등을 입력 정보로 받고, 데이터 수집 기술, 데이터 전송 기술, 데이터 분석 알고 리즘 등과 같은 기법을 통해 관련 법규나 이상 상황 관련 규칙, 과거 배출 이력 등에 근거하여 환경오염 물질 배출 정보와 원 인 분석 자료, 공정 제어 정보를 제공한다.

<Figure 3>은 IDEF0 기능 모델의 두 번째 단계로서, 다음과 같이 구성된다: 환경오염 물질 배출을 측정하고(A1), 생산 환 경 정보 및 공정 정보를 받는다(A2). 환경오염 물질 배출 정보 를 분석하고(A3), 모니터링 하면서 이상 상황을 예측한다(A4). 이상 상황이 예측되면 원인을 분석하고(A5), 공정을 제어할 수 있도록 작업자에게 공정 제어 정보를 지원한다(A6). 그리고 이 런 정보를 저장하고 다음에 활용한다(A7).

### **3.2** 시스템 구성요소 및 아키텍처

앞서 제시한 기능 요구 사항과 기능 모델을 기반으로 하여 u-Eco Monitoring System의 아키텍처를 제안한다. <Table 1>은 앞서 도출한 기능적 요구 사항을 구현하기에 적합한 시스템의 구성 요소로 할당한 결과를 나타낸 것이다. 시스템의 구성 요 소는 크게 1) information acquisition level, 2) application system

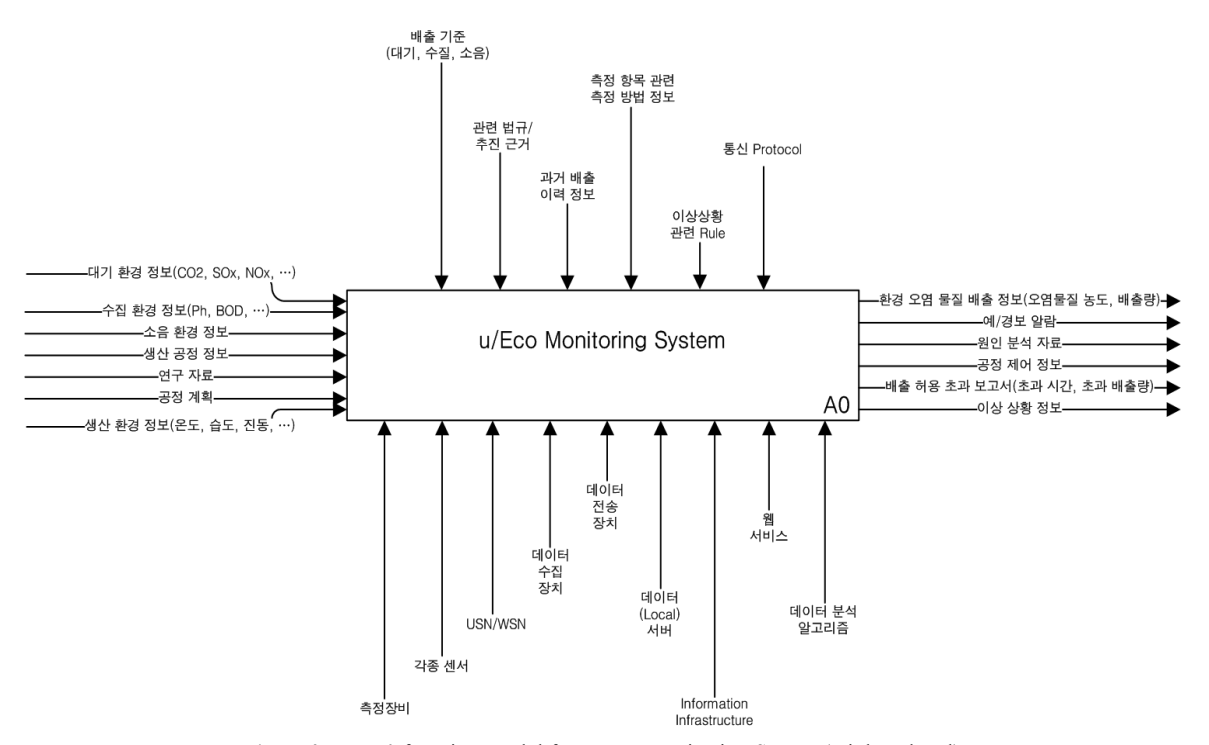

**Figure 2.** IDEF0 function model for u-Eco Monitoring System(Highest level)

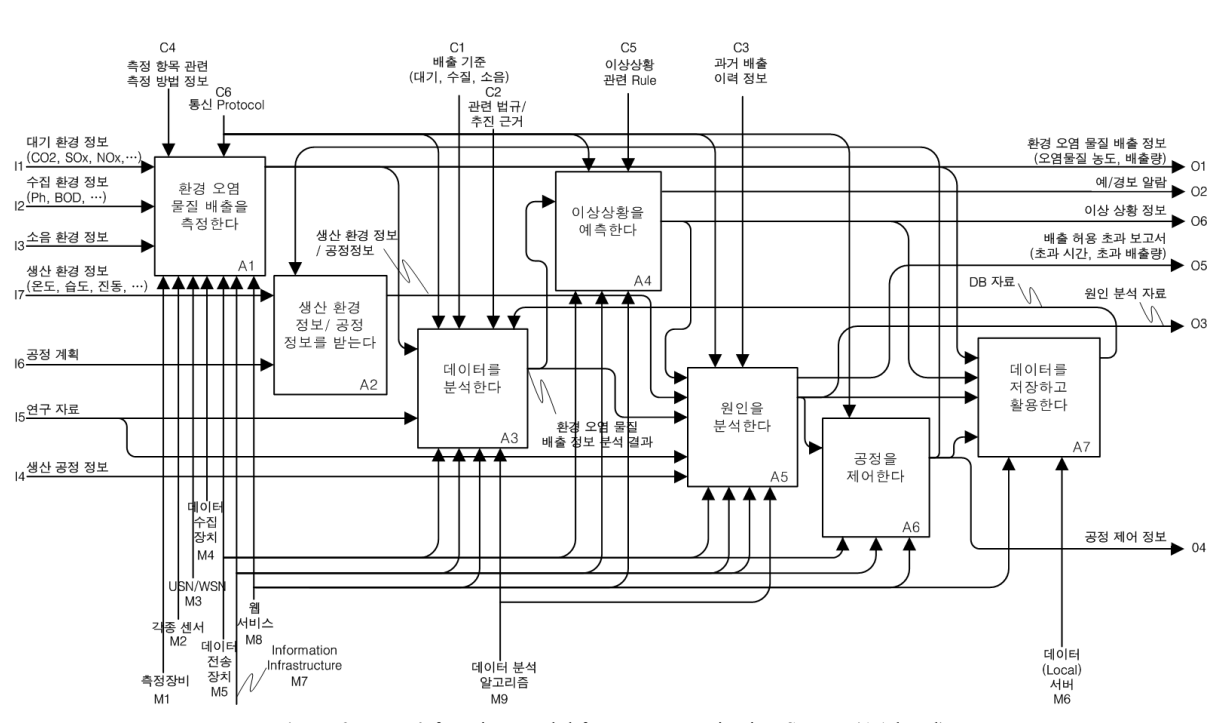

**Figure 3.** IDEF0 function model for u-Eco Monitoring System(A1 level)

**Table 1.** System components for functional requirements

| 시스템 구성요소                         |                  | 기능 요구사항                           |
|----------------------------------|------------------|-----------------------------------|
| 구성 단계                            | 세부 모듈            |                                   |
| Information Acquisition Level    | 환경오염 배출 물질 측정 모듈 | [FR1] 환경오염 물질 배출 측정기능             |
|                                  | 생산 환경 정보 측정 모듈   | [FR2] 생산 환경 정보 수집 기능              |
|                                  | 공정 정보 관리 모듈      | [FR3] 공정정보 수집 기능                  |
| Application System Level         | 모니터링 모듈          | [FR4] 데이터전송 기능                    |
|                                  |                  | [FR5] 데이터 분석 기능                   |
|                                  |                  | [FR6] 데이터 저장 기능                   |
|                                  |                  | [FR7] 이상 상황 발생 인지 기능              |
|                                  |                  | [FR8] 자동 알림 기능                    |
|                                  | 원인분석 모듈          | [FR9] 원인 분석 기능                    |
|                                  |                  | [FR11] 분석 결과 자료 제공 기능             |
|                                  | 의사결정 지원 모듈       | [FR10] 공정제어를 위한 작업자 의사 결정 지원 기능   |
| Information Infrastructure Level | 정보 인프라           | [FR12] 관련 기관 및 상위 시스템과의 자료 송수신 기능 |

level, 3) information infrastructure level 이렇게 3개의 level로 나 눌 수 있다 : Information acquisition level은 환경오염 배출 물질 측정 모듈, 생산 환경 정보 측정 모듈, 공정 정보 관리 모듈로 구성되며, Application system level은 모니터링 모듈, 원인 분석 모듈, 의사 결정 지원 모듈로 구성된다. Information infrastructure level은 시스템 내부뿐만 아니라 모든 상위 시스템과 중앙 관제 센터, 타기관, 연구소 등과 정보를 교환하기 위한 인프라 스트럭처이다.

<Figure 4>는 전체적인 시스템 아키텍처를 보여준다. 이 아 키텍처는 3개의 level로 나뉘었고, 각 세부 모듈로 구성되어 있 다. 모듈 안에는 각 모듈의 기능 구성 요소와 DB가 존재하며 각 구성 요소들이 주고받는 데이터 및 정보는 화살표로 표시 하였다. 이하는 각 모듈에 대하여 세부적으로 기술한다.

#### 3.2.1 환경오염 배출 물질 측정 모듈

환경오염 배출 물질을 측정하는 모듈이다. 유선 측정 장비 와 무선 센서 네트워크를 사용하여 환경오염 배출 물질을 측 정한다. 유선 측정 장비를 사용한 방법은 환경오염 배출 물질 을 측정 장치로 측정하기 위해 대기, 수질, 소음의 환경 원으로 부터 샘플 가스를 추출하는 sampler를 거쳐 전처리 후 environmental measurement에서 측정하고, 무선 센서 네트워크 방법은 센서 모트에 달린 센서로부터 무선 네트워크를 통해 데이터를

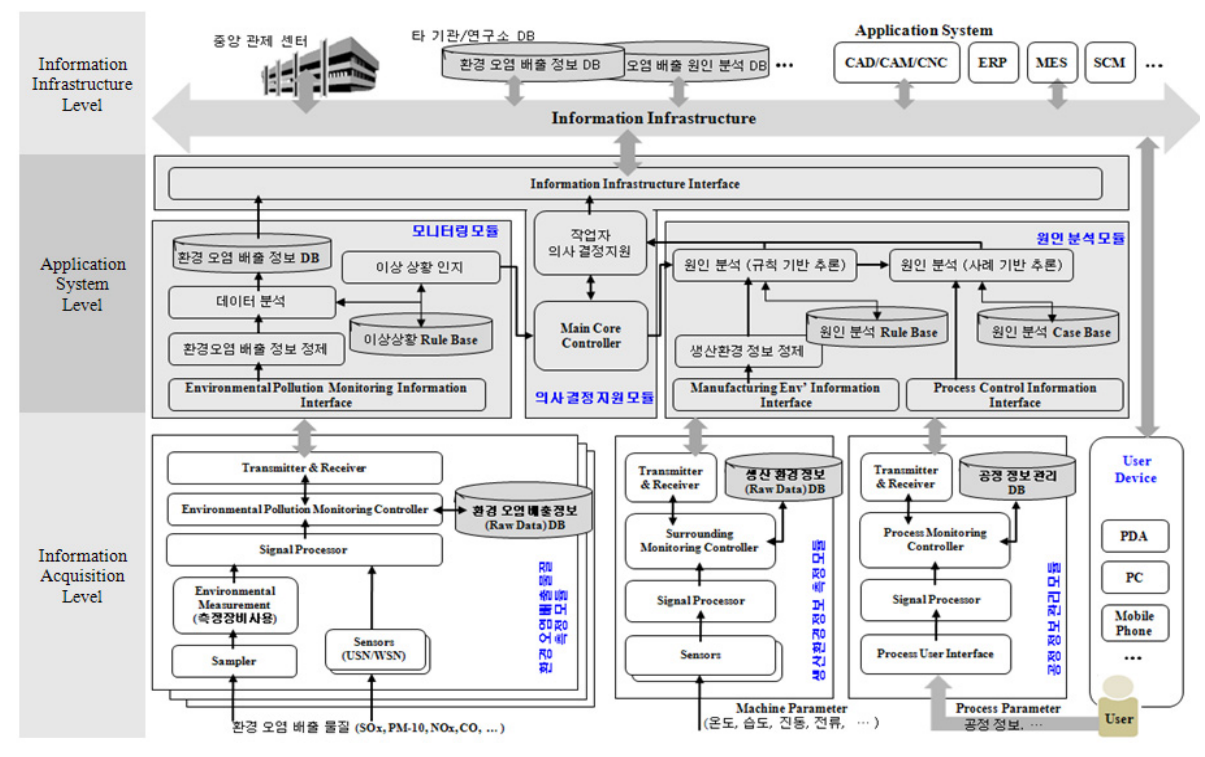

**Figure 4.** Architecture for u-Eco Monitoring System

받는다. Signal processor를 통해 받은 데이터를 사용 가능하도 록 신호 처리한다. Environmental pollution monitoring controller 는 신호 처리된 데이터를 활용 목적에 따라 처리하고 송수신 할 수 있도록 제어하는 역할을 한다. 이렇게 처리된 데이터는 환경오염 배출 정보 DB에 저장된 후 transmitter and receiver를 통해 송수신된다.

#### 3.2.2 생산 환경 정보 측정 모듈

공정의 설비 별 각 원인 요소로부터 생산 환경 정보(machine parameter)를 받아오는 모듈이다. 생산 현장 곳곳에 설치된 센 서를 통해 온도, 습도, 전류, 전압, 진동 등과 같은 machine parameter를 측정하고 측정한 정보를 환경오염 배출 원인 분석에 활용할 수 있도록 전송한다. 신호 처리를 거친 데이터는 surrounding monitoring controller를 통해 활용 목적 및 데이터 종류 에 따라 분류된다. 또한 surrounding monitoring controller는 데 이터를 원인 분석 모듈로 송수신하도록 transmitter and receiver 를 제어하는 역할도 한다. 이렇게 수집된 데이터는 생산 환경 정보 DB에 저장된다.

# 3.2.3 공정 정보 관리 모듈

다양한 기업 정보 애플리케이션 시스템으로부터 공정 정보 (process parameter)를 원인 분석에 활용하기 위해 수집하고 관 리하는 모듈이다. User interface agent는 user device를 통해 사 용자가 공정 계획을 입력하거나 상위 애플리케이션 시스템으 로부터 process parameter를 받아오는 역할을 한다. 이렇게 받은 정보는 process monitoring controller를 통해 활용 가능하도록 분류 및 처리하고 공정정보 관리 DB에 저장 후 송수신한다.

#### 3.2.4 모니터링 모듈

환경오염 배출 물질 측정 모듈로부터 전송된 데이터를 정제 및 분석하고 그 결과를 바탕으로 이상 상황을 인지하는 모듈 이다. 먼저 환경오염 배출 물질 측정 모듈로부터 이상 데이터 를 제거하고 정제한다. 그리고 센서 및 측정 장치의 이상으로 인한 데이터 이상을 파악하기 위하여 환경오염 배출 정보에 대해 이상 상황 규칙 베이스에 근거하여 분석을 실시한다. 모 니터링 중 데이터 값의 변화 정도 등을 분석하여 이상 상황을 인지하고 main core controller로 보내 원인 분석을 실시한다. 이 렇게 모니터링 된 최종 정보는 환경오염 배출 정보 DB에 저장 된 후 데이터 수정 없이 바로 중앙 관제 센터로 보내진다.

#### 3.2.5 원인 분석 모듈

이상 상황 인지 모듈을 통해 인지된 환경오염 물질의 기준 치 초과 등의 이상 상황 발생에 대한 원인을 파악하는 모듈이 다. 현장의 과거 이력 정보를 활용하여 1) 규칙 기반 추론과 2) 사례 기반 추론의 두 가지 원인 분석 방법을 채용한다. 먼저 규 칙 기반 추론은 1차 원인 분석 방법으로서, machine parameter 와 원인 분석 규칙 베이스를 바탕으로 규칙 기반 추론 방법을 활용하여 원인 분석을 수행한다. 규칙 기반 원인 분석을 통해 정확한 원인 분석 결과가 나오지 않을 경우 2차 원인 분석 방 법으로 원인 분석 사례 베이스와 process parameter를 바탕으로

사례 기반 추론을 사용한다. 이 때 필요한 machine parameter와 process parameter는 각각 생산 환경 정보 측정 모듈과 공정 정 보 관리 모듈로부터 manufacturing environment information interface agent와 process control information interface agent를 통해 전달 받는다. 이 모듈에 대한 구체적인 구동 방식은 제 4장에서 설명한다.

#### 3.2.6 의사 결정 지원 모듈

의사 결정 지원 모듈은 모니터링 모듈을 거쳐 얻은 데이터 분석 결과를 바탕으로 원인 분석 및 공정 제어에 관한 의사 결 정을 지원하게 하는 핵심 모듈이다. Main core controller는 모든 모듈의 정보를 통합하는 역할을 하며 환경오염 배출 정보 데 이터 분석 결과를 바탕으로 이상 상황을 인지하면 원인 분석 을 지시하고 그 결과에 따라 작업자 의사 결정을 지원하도록 지시하는 역할을 한다. 원인 분석 결과에 따라 그에 맞는 공정 계획 변경 및 제어 정보를 작업자에게 제공한다. 이렇게 얻은 공정 지원 정보는 information infrastructure interface agent를 통 해 중앙 관제 센터, 타기관, 연구소, 애플리케이션 시스템 등으 로 전달한다.

# 4. 시스템의 구동 방식

제안된 시스템의 전체적인 구동 방식은 <Figure 5>와 같다. 1) 우선 환경오염 배출 물질 배출 농도를 측정하고 환경오염 배 출 물질 데이터를 전송한다. 2) 정해진 이상 상황 규칙 베이스 에 따라 이상 상황 여부를 체크하고 기준치 초과 이전에 인지 한다. 3) 이상 상황이 인지되면 수집한 공정의 machine parameter와 process parameter를 바탕으로 원인을 분석한다. 4) 원인 분석은 미리 저장된 규칙 베이스와 사례 베이스를 차례로 검 색한다. 5) 원인이 분석되면 그 원인 분석 결과를 바탕으로 작 업자에게 공정 제어에 관한 조언을 제시하는 의사 결정을 지 원한다.

이러한 과정에서 이상 상황 인지와 원인 분석을 위해서는 수집된 정보를 바탕으로 상황을 인지해야 하는 추론이 필요한

데, 본 연구에서는 이를 위하여 규칙 기반 추론과 사례 기반 추 론 방법을 사용하였다. 이하에서는 제안된 시스템에서 이상 상황 인지와 원인 분석을 위해 사용된 규칙 기반 추론과 사례 기반 추론 방법에 대하여 기술하고, 각 방법론에 대한 실제 예 시는 제 5장의 사례 분석에서 구체적으로 설명한다.

#### **4.1** 규칙 기반 추론에 의한 이상 상황 인지

현재 측정 중인 배출 항목에 대해 배출 기준 대비 측정 장치 및 센서로부터 얻은 데이터가 위험이나 경고 수준일 경우를 규칙으로 정의하는 과정이 필요하다. 이를 위하여 규칙 기반 추론에서는 문제 영역의 전문가로부터 지식을 추출한 다음 그 것을 정리하여 규칙 베이스를 구현하며, 이를 통해 문제를 해 결하는 방법으로 지식 표현은 If-Then 규칙으로 상호 연결된다 (Grabinger *et al.*, 1990). 각 측정 항목에 대해 실제 규제 관련 법 규와 기업 지침, 과거의 이상상황 사례나 실제 관제 센터의 전 문가 지식을 고려하여 규칙을 정의하고 이를 데이터베이스화 하여 이상 상황 규칙 베이스를 구축한다.

#### **4.2** 규칙 기반 추론에 의한 **1**차 원인 분석

사전에 실시한 공정 분석 과정을 통해 공정의 각 설비 별 원 인 요소를 도출하고 그 요소들을 분석한다. 이 과정에서 각 속 성 요소에 대해 단위, 데이터 타입 등을 정의하고, 최소값, 최 대값, 표준값, 중요도 등을 도출한다. 또한 이 값들의 관계를 공정 전문가의 지식을 근거로 규칙으로 정의하여 원인 규칙 베이스에 저장한다.

이상 상황의 원인을 분석하라는 지시가 오면 원인 규칙 베 이스를 근거로 규칙 위반 여부를 검색하고 그 위반 여부에 따 라 각 요소의 위험도를 측정한다. 요소의 위험도에 따라 각 설 비 별 위험도가 계산이 되어 원인 요소가 분석된다.

#### **4.3** 사례 기반 추론에 의한 **2**차 원인 분석

규칙 기반 원인 분석을 통해 원인 분석이 끝났음에도 불구

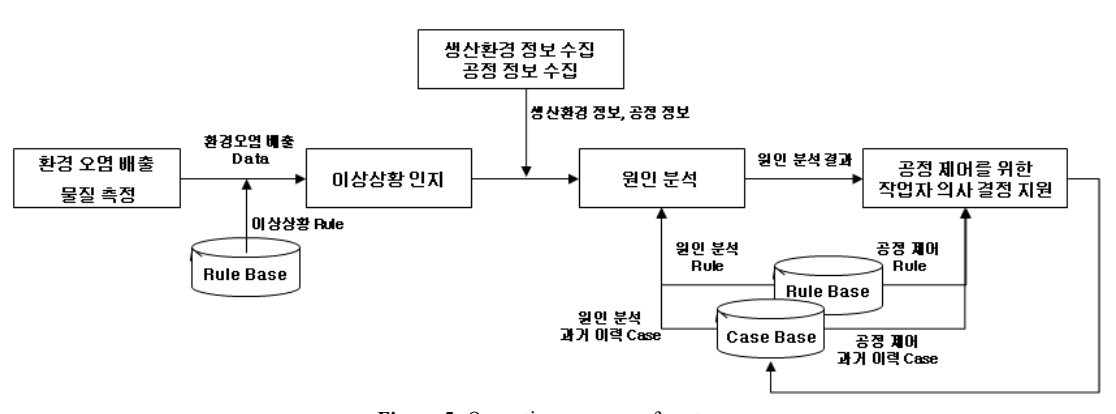

**Figure 5.** Operation process of system

하고 원인 요소가 도출되지 않는 경우에 사례 검색을 통해 원 인을 분석한다. 실제 현장의 몇몇 사례에서 표준 공정 조건으 로 운영하여 공정에 별 특이 문제가 없는 상황이었음에도 불 구하고 이상 상황이 발생한 경우가 존재하는데 이러한 과거 사례들을 사례 베이스에 저장하여 사례 검색에 활용한다.

이러한 사례 베이스를 검색하여 가능한 문제 원인 상황에 대해 순차적으로 알려주고 그 중에서 가장 적합한 사례를 도 출하고 작업자 의사 결정 지원에 사용한다. 이렇게 제안된 사 례나 새롭게 발견된 사례는 또 다시 사례 베이스에 저장하여 다음에 활용할 수 있도록 한다.

# 5. 사례 연구 및 프로토타입

본 장에서는 대상 현장을 선정하여 제안된 시스템을 적용함으 로써 연구 내용을 구체화하고 사례 연구의 일부분을 시나리오 로 설정하여 프로토타입 시스템을 구현함으로써 제안된 시스 템의 효과를 예측해 보고자 한다.

### **5.1** 사례 연구

철강 기업 P사의 소결 공 용한다. 해당 업체는 환경 미지 개선을 통한 상생경영 해 물질 배출 공정이 많은 결 공정은 제철 공정 중 가 한 철강 회사의 한 소결 공장에서는 1997년도 배출 분진 농도 가 환경 기준치를 초과한 시간이 TMS 기준 24,200분을 기록할 정도이다(Lee *et al*., 2001). 이와 같이 높은 배출 분진 농도는 대 기환경법의 규제를 받게 되고, 기업 이미지에도 악영향을 미 치며, 조업에도 많은 제한을 초래하게 되므로 소결 공정에서 의 대기 환경오염 물질 모니터링을 통한 공정 제어는 매우 중 요하다.

적용 대상인 소결 공정의 프로세스는 <Figure 6>과 같이 간

원인요소 세부원인 요소 원인요소측정 측정이상 | 측정 장치 및 센서고장 |센싱 데이터 분석 및 다른 센서 데이터와의 비교를 통해 데이터 이상 감지 설비이상 소결기 이상 소결기 온도 및 컨베이어 속도 측정(온도 센서 및 속도 측정 장치 설치) 분무노즐 이상 습도 조절 노즐 부분 분사량 측정 필요(습도, 분사량 센서 설치) 전기 집진 장치 이상 집진장치 저항, 펄스 전압, 집진기 전류 등 측정 필요(전기저항센서, 전압계, 전류계, spark 측정 장치 설치) Main blower 이상 부압, 통기도, 배기가스 유속측정(압력계, 유속측정 센서 설치) 공정조건 원료투입량, 처리속도 | 공정 계획 정보를 통해 원인 파악 가능(MES, ERP로부터 정보를 받아옴) 잡원료 함유량 차이 | 잡원료 함유량 정보 필요(MES, ERP로부터 정보를 받아옴) 과부하 | 공정 계획 정보를 통해 원인 파악 가능(MES, ERP로부터 정보를 받아옴)

#### **Table 2.** Examples of factors

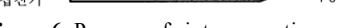

**Figure 6.** Process of sinter operation

단히 나타날 수 있다. 서지 호퍼에 혼합 원료가 장입되어 소결 팔렛과 함께 진행되는 동안 점화되어 착화한다. Main blower에 의해 소결 팔렛 하부에 부압이 발생되고 소결 팔렛 하부로 진 행하며 소결되어 소결기 끝의 배광부로 배출된다. 이 때 발생 된 소결 배기가스에는 다량의 분진이 포함되어 있다. 분진을 포함한 소결 배기가스는 wind box를 통해서 settling chamber로 모이고 전기 집진기를 거쳐 분진이 제거되어 연돌을 통해 대 기 중으로 배출된다. 여기에서는 이러한 소결 공정의 주요 설 비인 소결기, settling chamber의 분무 노즐, 전기 집진기, main blower 만으로 축소해서 다루며 다른 설비들의 설비 정보는 표

을 분석하여 이상 상황 요소를 측정하기 위한 지와 원인 분석을 위해 필요한 규칙 및 사례 베이스를 도출한다.

#### 5.1.1 공정 분석을 통한 원인요소 도출

준 공정 값을 갖는다고 가정한다.

연돌

드럽피이더

먼저 시스템의 원인 요소 파악을 위해 공정을 분석한다. 공 정 전문가의 인터뷰를 통해 습득한 지식과 기존 환경오염 물 질 배출 사례 분석을 통해 원인 요소가 무엇이 있는지 유형 별, 설비 별로 도출한다. 또한 각 원인 요소에 대해 어떻게 측정할 지 측정 방법과 측정 장치도 확인한다. 본 사례 연구에서 도출 한 원인 요소는 다음 <Table 2>와 같다.

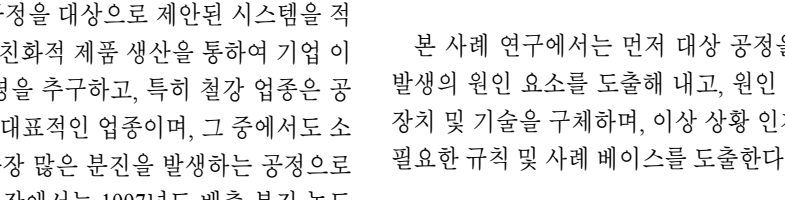

chamber

.<br>주대파

5.1.2 필요 장치 및 기술 구체화

도출된 원인 요소들을 바탕으로 그 원인 요소들의 상태 정 보를 확인하기 위해 필요한 장치 및 기술을 선택하고 구체화 하는 작업이 필요하다. 이를 위해 환경오염 배출 물질 측정 모 듈과 생산 환경 측정 모듈의 현장 적용 가능한 기술과 장치를 분석한다. <Figure 7>은 본 사례 연구의 대상이 되는 소결 공정 현장에 필요한 장치와 기술을 구체화한 것이다. 환경오염 배 출 물질 측정 모듈의 경우에는 굴뚝 측정소의 측정 기기와 공 정에서의 환경오염 가스 측정을 위한 공기질 센서 네트워크를 사용하며, 원인 분석 시 필요한 생산 환경 측정 모듈에는 다양 한 센서(온도, 습도, 전류, 전압, 유속, 압력 등)를 설치한다.

5.1.3 이상 상황 규칙 베이스 도출

환경오염 배출 물질 측정 항목에 대해 배출 기준 대비 측정 장치 및 센서로부터 얻은 데이터가 위험 수준인지를 판단하기 위해 이상 상황을 모델링한다. 각 상황에 대해 이상 상황을 규 칙으로 정의하고 이를 이상 상황 규칙 베이스에 저장한다. <Table 3>은 현장 방문을 통해 조사된 과거 이상 상황 발생 내 역을 분석하여 도출된 규칙 베이스의 예를 보여준다.

#### 5.1.4 원인 분석 규칙 베이스 도출

인지된 이상 상황에 대한 규칙 기반 원인 분석을 수행하기 위해서 필요한 원인 요소를 도출하고 각 요소에 대해 규칙을

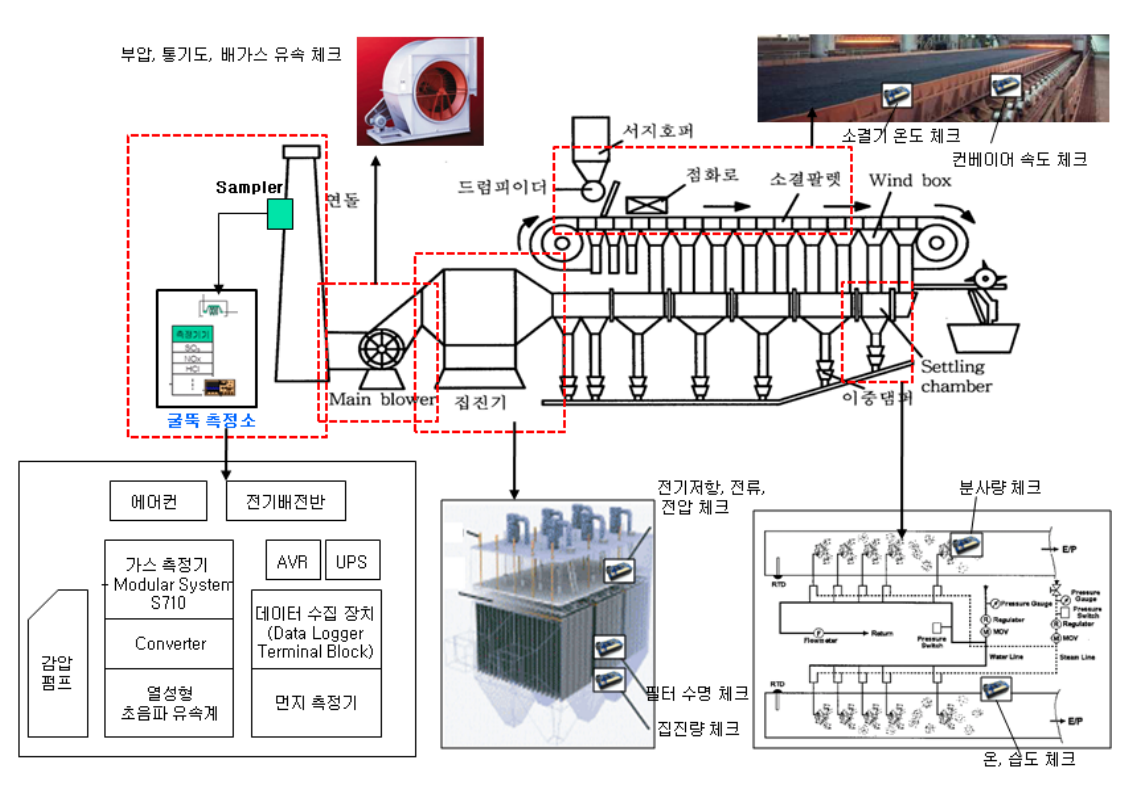

**Figure 7.** Tools and technologies for application in the filed

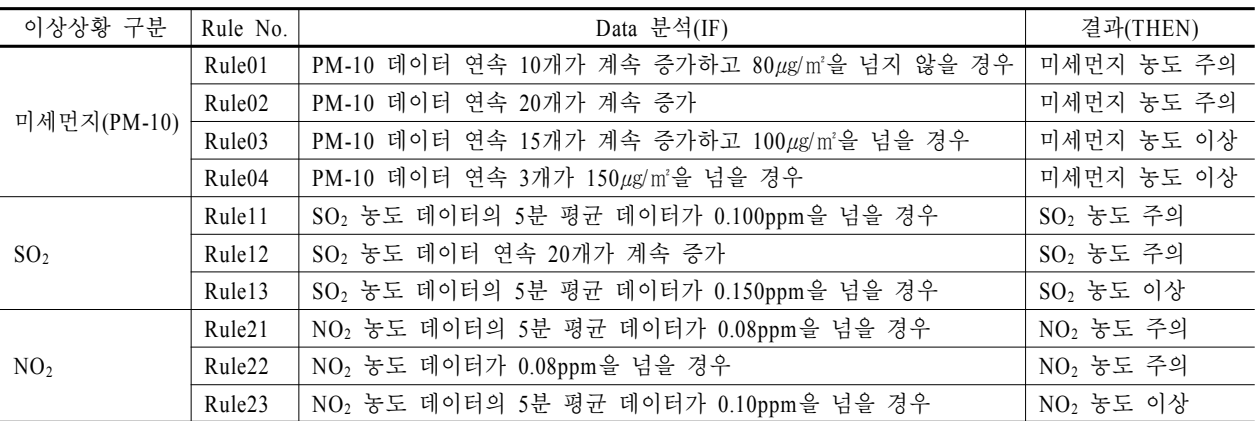

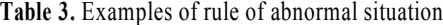

정의한다. 이를 위해 먼저 본 사례 연구에서 다루기로 한 4개 의 설비에 대해 각 설비 별 machine parameter를 도출한다. <Table 4>는 과거 연구 사례(Park, 1998; Cho, 1998) 및 현장 조 사를 통한 전문가 지식을 기반으로 규칙 기반 원인 분석에 필 요한 machine parameter를 도출한 결과이다. 이렇게 도출한 각 각의 machine parameter를 바탕으로 규칙을 정의하고 이를 원 인 규칙 베이스에 저장한다. <Table 5>는 본 사례 연구에서 도 출된 규칙 베이스의 예이다.

**Table 4.** Examples of machine parameter

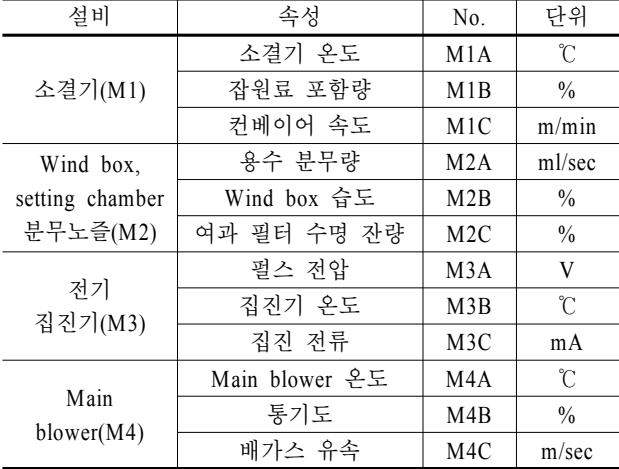

5.1.5 원인 분석 사례 베이스 도출

규칙 기반 원인 분석에서 원인을 찾아내지 못할 경우에 사 례 기반 원인 분석을 시행할 수 있도록 원인 사례 베이스를 도 출한다. 전문가 지식과 과거 사례들을 사례 베이스에 저장하 고 원인 분석 시 각 사례들을 검색하여 가장 근접한 원인을 분 석한다. 이를 위해 먼저 process parameter를 도출한다. <Table 6> 은 사례 기반 원인 분석을 위해 필요한 process parameter를 도 출한 결과이다. 이 process parameter와 제 5.1.4절에서 도출한 machine parameter를 사례 베이스의 항목으로 설정하며, 이 항 목들의 유사도를 체크하여 가장 유사한 사례부터 순서대로 제시한다. <Table 7>은 본 사례 연구에서 도출된 사례 베이스 이다.

**Table 5.** Examples of cause analysis rules

| No.               | Rule Notation                                                                                                    |
|-------------------|----------------------------------------------------------------------------------------------------|
| R <sub>0001</sub> | IF (SEN $\leq$ Max) OR (SEN $\geq$ Min)<br>$\rightarrow$ Then M = warning<br>(각 측정값이 최대값이나 최소값을 벗어나면 경고)                  |
| R <sub>0002</sub> | IF (M1A SEN > 100.00) OR (M1A SEN < 10.00)<br>$\rightarrow$ THEN M1 = warning<br>(소결기 온도가 100℃보다 높거나 10℃보다 낮으면<br>소결기 경고) |
| R <sub>0003</sub> | IF M1A SEN > 120.00 $\rightarrow$ THEN M1 = error<br>(소결기 온도 측정값이 120℃를 초과하면 소결기<br>이상)                                   |
| R0004             | IF M3A SEN>15.0 $\rightarrow$ THEN M3B SEN 20% 감소<br>and $M3 =$ warning<br>(각 spark 발생 시 20% 온도 상승 후 초당 14%<br>기울기로 감소)   |
| R <sub>0005</sub> | IF M4A SEN이 증가 → THEN M4 비례하여 증가<br>(Dust 배출 농도는 주 배풍기 직전에 걸리는 부압의<br>크기에 비례)                                             |

**Table 6.** Examples of generating process parameter for

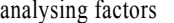

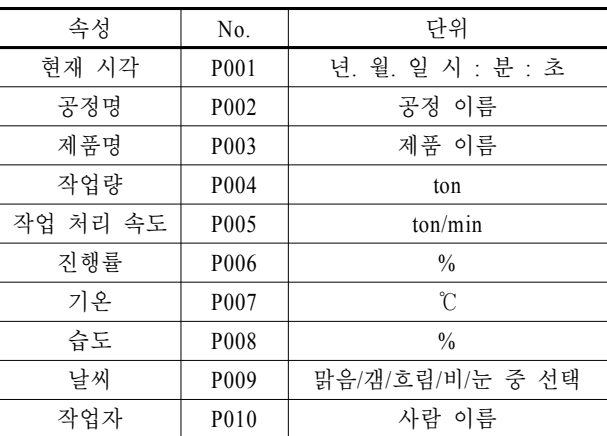

### **5.2** 프로토타입 구현

본 절에서는 사례 연구의 일부를 구현한 프로토타입에 대하

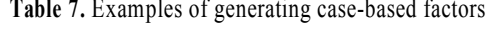

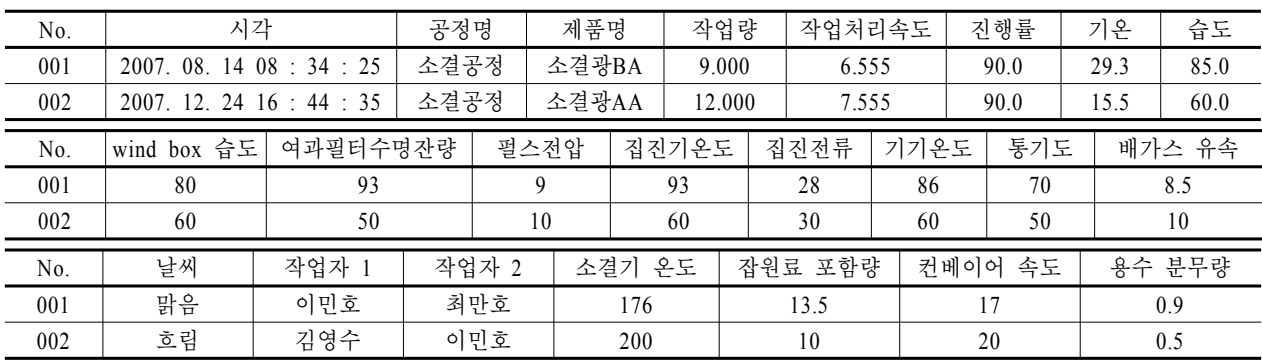

여 설명한다. 제 3.2절에서 제시한 시스템 아키텍처에 따라 제 5.1절에서 수행한 사례 연구의 일부 시나리오를 실행시킬 수 있도록 제안된 시스템의 프로토타입 프로그램을 개발하였다. 프로토타입 프로그램은 Window XP 환경에서 Visual C++ .NET을 이용하였으며, USN 노드는 <Figure 8>(a)와 같이 맥스 포 사의 공기질 센서를 사용하였다. 또한 소결 공정을 표현하 기 위해 세부 설비 기능(환경오염 배출 가스 배출 기능, 분무 노즐 기능, 집진 기능, 송풍 기능)을 갖춘 <Figure 8>(b)와 같은 집진 장치를 제작하였고 환경오염 배출 물질은 오토바이 작동 시 배출 되는 가스를 이용하는 것으로 가정하였다. 오른쪽 아 래의 관을 통해 배출 가스가 들어가고 왼쪽 윗부분의 관을 통 해 배출 가스가 배출되며 여기에 공기질 센서를 포함한 USN 노드를 부착하여 SO<sub>2</sub>, NO<sub>2</sub>, CO<sub>2</sub>, CO<sub>2</sub>, O<sub>3</sub>를 측정한다. 이 USN 노드를 통해 측정된 데이터는 게이트웨이를 통해 시스템으로 전송되어 모니터링이 이루어진다.

#### 5.2.1 프로토타입 작동 시나리오 예제

구현된 프로토타입을 통해서 다음과 같은 시나리오를 작동 시킬 수 있다: 제안된 시스템이 1) 환경오염 물질 배출 상황을 모니터링하여 이상상황을 인지하여 알려 줄 수 있다는 것과 2) 감지된 이상 상황의 원인을 시스템에서 분석할 수 있다는 것, 그리고 3) 원인 분석 결과를 작업자에게 알려 줌으로써 공정 제어를 지원할 수 있다는 것이다. 이를 잘 나타낼 수 있는 시스 템 작동 시나리오 예제를 다음과 같이 설정하여 프로토타입을 실행해 보았다: 모니터링 중에 PM-10, SO<sub>2</sub>, NO<sub>2</sub> 농도에 이상이 발생하면 이상 상황 규칙 베이스를 검색하여 이를 인지하고 알린다. 인지된 이상상황에 대하여 machine parameter 정보를 검색하고 원인 규칙 베이스를 통해 원인을 분석한다. 원인 분

석 결과에 맞는 공정 제어 정보를 작업자에게 추천해 주면 작 업자는 해당 조치를 취한다. 조치 이후에도 PM-10, SO<sub>2</sub>, NO<sub>2</sub> 농도에 해결되지 않은 점이 있다면 process parameter 정보를 검 색하고 원인 사례 베이스를 통해 원인을 분석하여 공정 제어 정보를 추천한다.

#### 5.2.2 프로토타입 실행 결과

프로토타입 시스템의 메인 화면은 <Figure 9>(a)와 같이 공 정 환경 정보 창, 모니터링 창, 추천 창, 결과 창 이렇게 총 4부 분으로 나누어진다. 공정 환경 정보 창에서는 상위 시스템으 로부터 실시간으로 받는 process parameter를 나타내는 창으로 서 본 프로토타입에서는 가상의 공정 데이터를 입력하였다. 모니터링 창은 <Figure 9>(b)~<Figure 9>(d)에서 보는 것과 같 이 환경 모니터링 탭, 공정 모니터링 탭, 공정 제어 탭의 3개의 탭으로 구성된다. 환경 모니터링 탭에서는 실시간으로 들어오 는 환경오염 배출 물질의 농도를 수치와 그래프로 나타내주고 공정 모니터링 탭에서는 공정의 설비 별 원인 요소들의 상태 를 보여주며, 공정 제어 탭은 작업자가 각 설비 별 원인 요소들 의 수치를 제어할 수 있도록 한다. 추천 창에서는 원인 분석 결 과를 토대로 작업자를 지원하는 추천 메시지가 나타나며, 결 과 창에서는 이벤트에 따른 진행 상황이 출력된다.

프로토타입에는 USN 기술을 통한 실시간 데이터 획득 및 전송과 규칙 및 사례 베이스를 통한 이상 상황 인지 및 원인 분 석이 가능한 u-Eco Monitoring System의 특징이 반영되어 있다. 프로토타입을 통해 앞서 제시한 시나리오를 실행시켜 보면, 일정한 주기로 환경 데이터를 계속적으로 수집하여 환경오염 배출 물질의 기준치 초과 배출이 감지되면 시스템 상에서 이 상 상황 발생을 인지하고, 즉시 원인을 분석하여 그 결과를 의

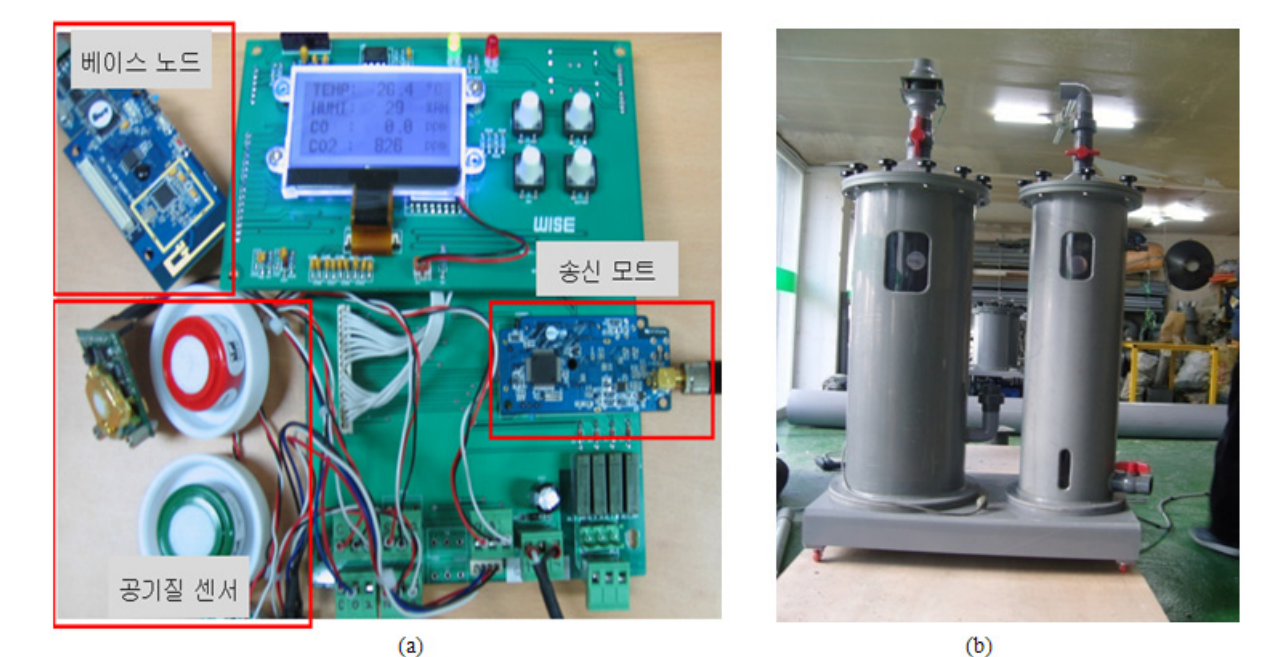

**Figure 8.** Prototype equipment (a) USN node (b) Impinger

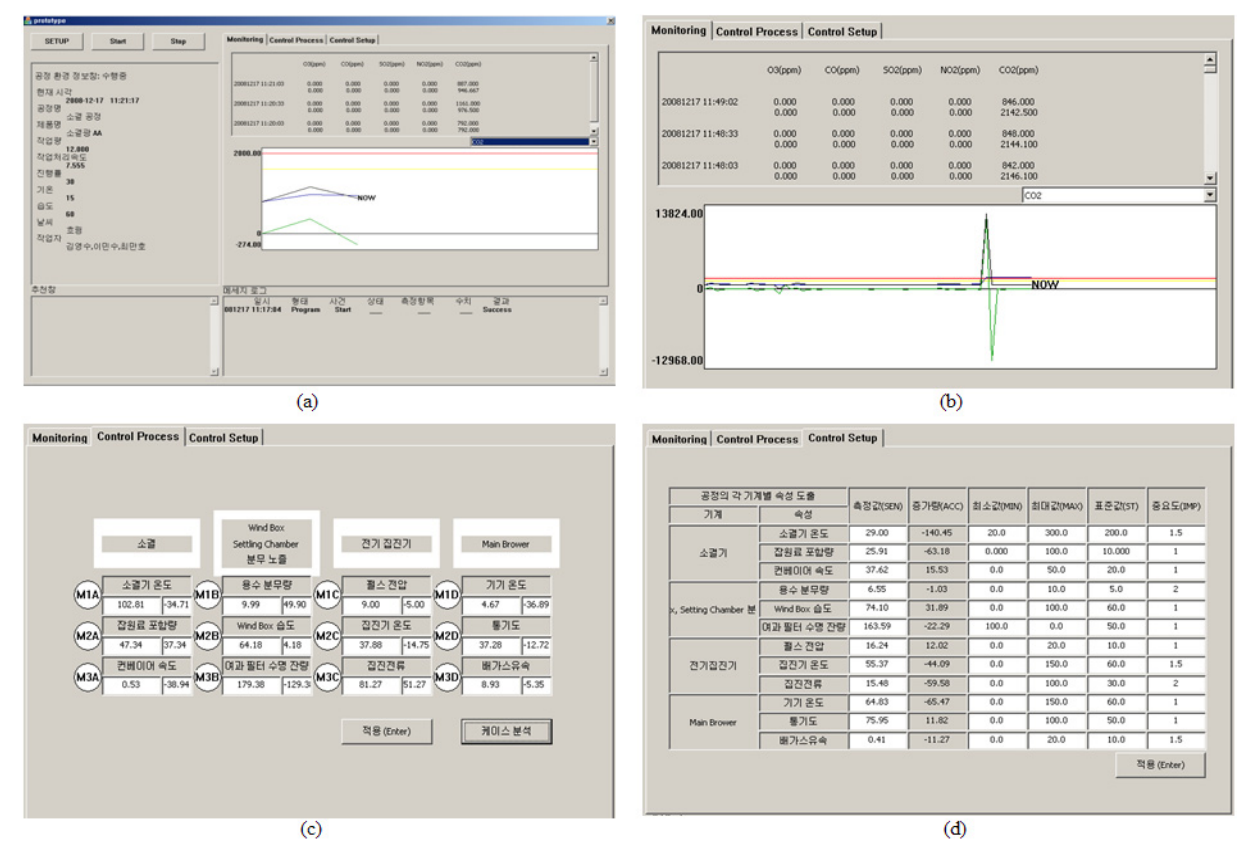

**Figure 9.** Prototype program (a) Main screen (b) Environmental monitoring tab (c) Process monitoring tab (d) Process control tab

사 결정 지원 정보로 제공하는 것을 확인할 수 있다. 따라서 사 전에 즉각적으로 대응할 수 있게 됨으로써 빠른 대처 가능하 고, 그 만큼 환경오염 배출 물질이 최소화될 것이며, 작업자가 직접 공정에서 원인 분석 및 제어해야 하는 시간과 노력을 절 감시켜 주고 공정 제어를 위한 의사 결정 지원 정보를 제공하 기 때문에 작업자의 부담은 감소할 것이다. 뿐만 아니라 처리 과정을 지식화하여 사례 베이스에 추가함으로써 유사 문제 발 생 시에 빠르게 대응하고, 사례 베이스를 이력 관리에 활용하 여 환경 정보를 필요로 하는 기업 내부 부서 및 타 기관과 원활 히 정보를 공유할 수 있다.

# 6. 결론 및 추후 연구

본 연구에서는 환경오염 배출 물질 농도를 모니터링 하면서 기준치가 초과되는 이상 상황 발생 시 이를 인지하고 원인을 분 석하여 공정을 제어하도록 의사 결정 정보를 제공하는 u-Eco Monitoring System을 제안하였다. 이를 구체화하기 위하여, 요 구 기능들을 바탕으로 시스템 아키텍처를 설계하였고 사례 연 구를 통해 제안된 시스템을 철강기업 P사의 소결 공정에 적용 하였다.

기존의 환경 모니터링 시스템은 환경오염 물질 배출 시 작 업자가 여러 설비 상태와 공정 진행 상황을 직접 확인하여 원 인 분석을 하고 그 결과를 바탕으로 공정을 제어하기 때문에 원인 분석과 공정 제어에 많은 시간과 노력이 필요하여 대응 시간이 오래 걸렸다. 반면, 제안된 시스템은 원인 분석을 위해 공정에서 얻은 machine parameter와 상위 애플리케이션 시스템 으로부터 얻은 process parameter를 활용하여 규칙 및 사례 기반 의 추론을 통한 원인 분석 결과를 이용해 공정 제어를 하도록 의사 결정 정보를 지원함으로써 대응 시간과 작업자의 노력, 환경오염 물질 배출 측면에서 개선될 것으로 기대된다.

본 연구에서 제안한 시스템 아키텍처를 실제 현장을 대상으 로 구현하기 위해서는 다음과 같은 이슈들이 해결되어야 한 다. 먼저 구현에 필요한 추론 규칙 베이스와 사례 베이스를 실 제 현장의 정확하고 다양한 정보를 바탕으로 확장해야 한다. 이를 위해서는 해당 공정을 대상으로 공정 전문가의 지식과 세부 프로세스 및 설비 요소들을 분석하는 작업이 수행되어야 한다. 또한 이렇게 만든 규칙 및 사례 베이스를 현장에 적용할 때 필요한 실제 세부 구현 기술의 연구가 필요하다. 실제 생산 환경으로부터 데이터를 획득하기 위한 데이터 획득 기술 및 전송 기술, MES 등의 상위 시스템으로부터 데이터를 받아오 기 위한 기술과 다양한 세부 기술들 간의 호환 문제를 해결해 주는 상호 운용성 측면의 연구도 필요하다. 마지막으로 본 연 구에서는 규칙 기반 추론, 사례 기반 추론 방법을 간단한 수준 에서 구현하였으나 실제 현장의 활용성을 위해서는 다양한 알 고리즘의 적용이 필요할 것이다.

# 참고문헌

- CENS (2008), http://research.cens.ucla.edu/.
- Cho, M. H. (1998), A pilot test of pursed coronal discharge process for the treatment of air pollutants from sintering process, Report.
- Grabinger, R. S., Wilson, B. W., and Jonassen D. H. (1990), *Building expert systems in training and education*, Praeger Publishers.
- Huh, J. S. (2002), Indoor air pollution and gas monitoring technologies.
- Jung, Y. (1999), Risk assessment and management technology of air pollutants, Ministry of Environment, Report.
- Kaiser, W. J., Pottie, G. J., Srivastava, M., Sukhatme, G. S., Villasenor, J., and Estrin, D. (2003), Networked Infomechanical Systems (NIMS) for Ambient Intelligence, UCLA Center for Embedded Networked Sensing, Report.
- Kim, W. J. and Jeong, H. Y. (2003), Automatic water quality monitoring system of Saemangeum area, KCID (Korea National Commitee on Irrigation and Drainage), **10**(2), 118-122.
- Kim, Y. and Platt, U. (2008), Advanced Environmental Monitoring, Springer.
- Lee, J. K., Hyun, O. C., Lee, J. E. and Park, S. D. (2001), High Resi-

stivity Characteristics of the Sinter Dust Generated from the Steel Plant, *KSME International Journal*, **15**(5), 630-638.

- Ma, Y., Richards, M., Ghanem, M., Guo, Y. and Hassard, J. (2008), Air Pollution Monitoring and Mining Based on Sensor Grid in London, *Sensors*, **8**, 3601-3623.
- Ministry of Environment (1994), A research on regulations of total amount for reduction of air pollution.
- Ministry of Environment (2007), 2007 Environmental white paper.
- Ministry of Environment (2007), A Manual for remote monitoring system of Chimney.
- Park, J. B. (1998), A fuzzy control research for dust collecting of a sintering plant electrostatic precipitator, POSTECH master's thesis.
- Park, Y. W. (2002), A policy direction and the thrust of cleaner production for sustainable industrial development, *Clean Technology*, **8**(1), 19-25.
- Suh, S. H., Shin, S. J., Yoon, J. S., and Um, J. (2008), UbiDM : A new paradigm for product design and manufacturing via ubiquitous computing technology, *International Journal of Computer Integrated Manufacturing*, **21**(5), 540-549.